## **LENSCIENCE** Bringing Schools and

Welcome to the LENScience Wiki chat. This is the best way to get your questions across to the Scientists during the LENScience Senior Biology Seminars—you can still use the Wiki to ask questions and have them answered by scientists; but during the live broadcast of the seminars, students have the option to log into the monitored chat sessions, and ask questions that can be read out on air.

You may also find that your question get answered in the online chat session by another student, or you might even spark a debate—either way, students should feel free to ask questions and to get their point of view across to the rest of the online classroom!

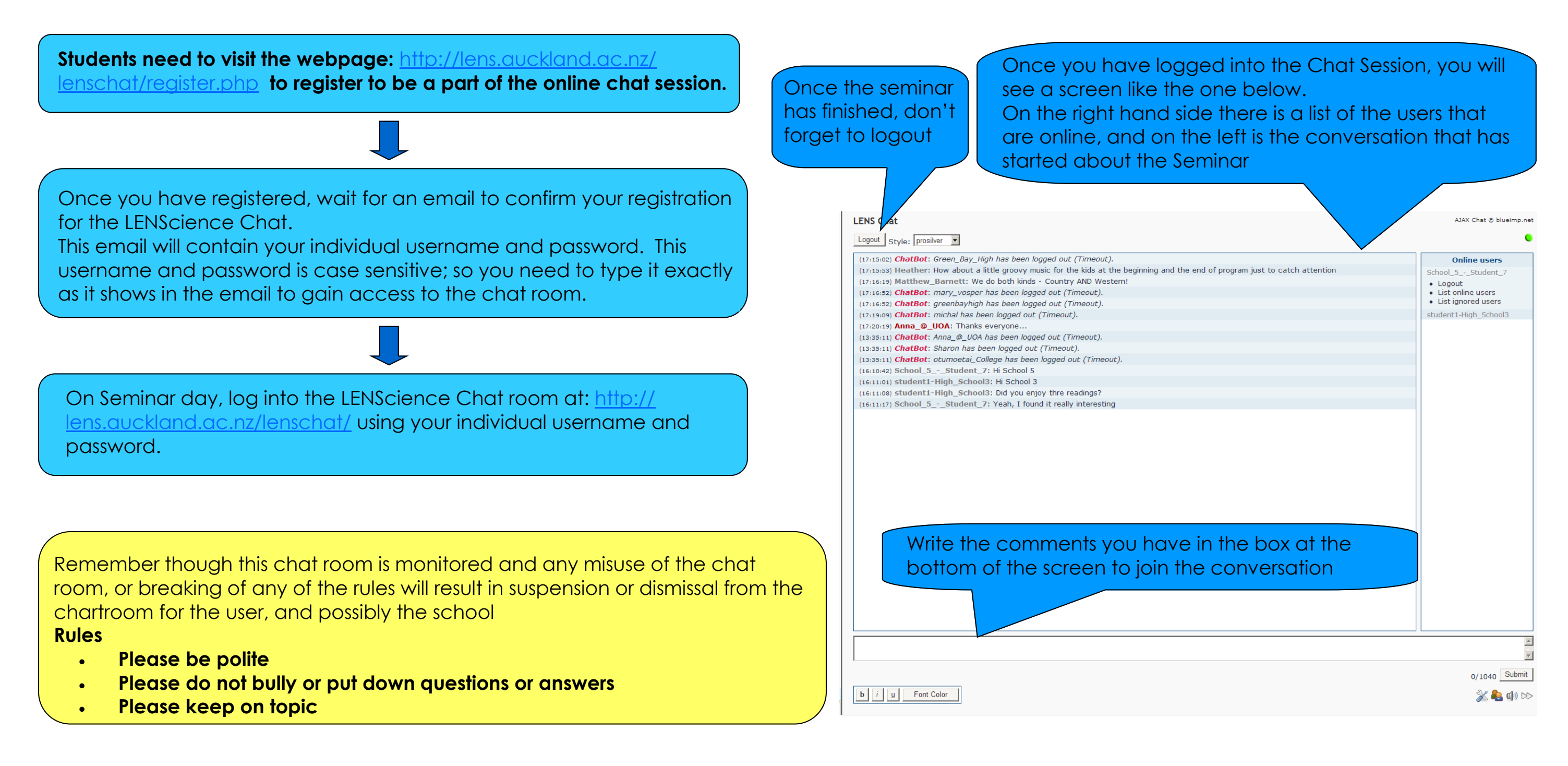